# **Cisco SecureX TAC Troubleshooting Knowledge Base**

# **Contents**

[Introduction](#page-0-0) [Background Information](#page-0-1) [TAC Support Scope](#page-0-2) [Collect Useful information if you need to open a TAC cases](#page-0-3) [SecureX Integration Issues](#page-0-4) [Third Party Integration Issues](#page-1-0) [Device Insights Issues](#page-1-1)

## <span id="page-0-0"></span>**Introduction**

This document provides a collection of troubleshoot documents created and maintained by TAC engineers to detect common issues on the different components of SecureX.

Contributed by Cisco TAC Technical Leaders and TAC Engineers.

# <span id="page-0-1"></span>**Background Information**

The article is a knowledge base guide for the troubleshoot of SecureX integration products. This article can be referred to before engage Cisco TAC.

#### <span id="page-0-2"></span>**TAC Support Scope**

[Support Scope for SecureX](https://www.cisco.com/c/en/us/support/docs/security-vpn/secureid-sdi/218126-verify-the-support-scope-for-securex.html)

#### <span id="page-0-3"></span>**Collect Useful information if you need to open a TAC cases**

[Collect HAR logs from SecureX console](https://www.cisco.com/c/en/us/support/docs/security-vpn/security-vpn/218100-collect-har-logs-from-securex-console.html)

[Collect SAML Logs from SecureX Sign-On](https://www.cisco.com/c/en/us/support/docs/security/securex/218354-collect-saml-logs-from-securex-sign-on.html)

#### <span id="page-0-4"></span>**SecureX Integration Issues**

In this section, you can find a list of troubleshoot documents related to the available integrations for SecureX.

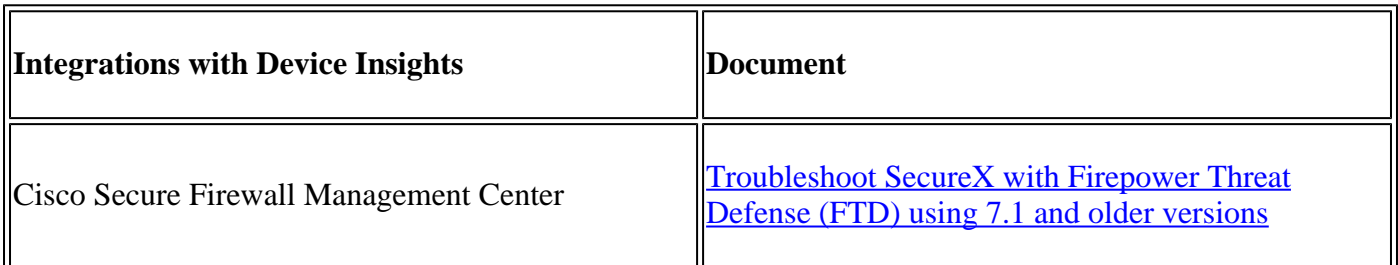

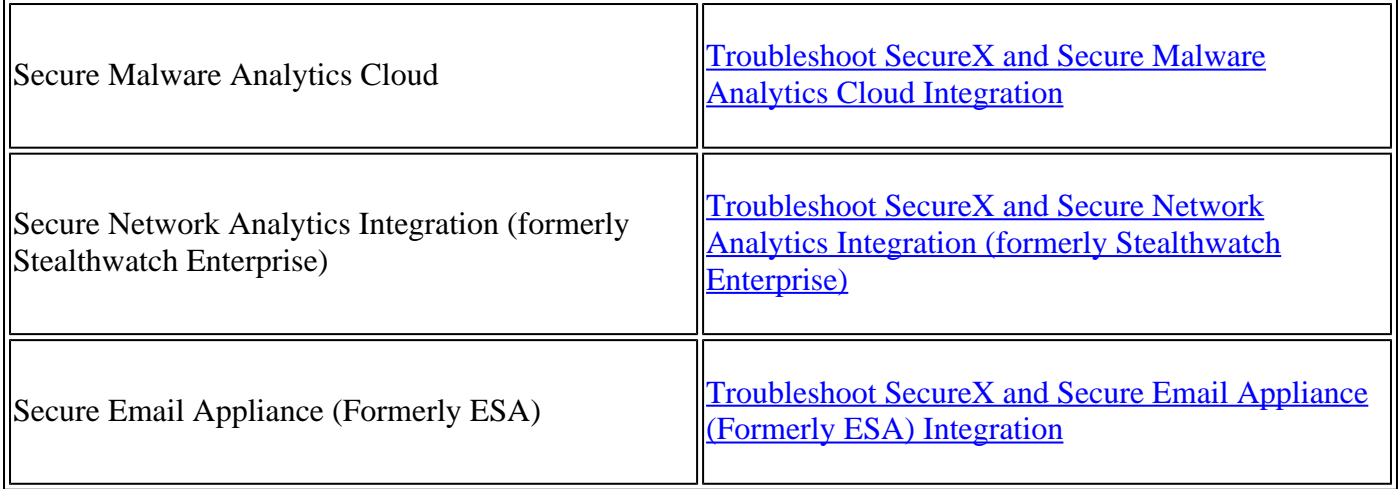

### <span id="page-1-0"></span>**Third Party Integration Issues**

In this section, you can find a list of troubleshoot documents related to the available to Third Party Integrations.

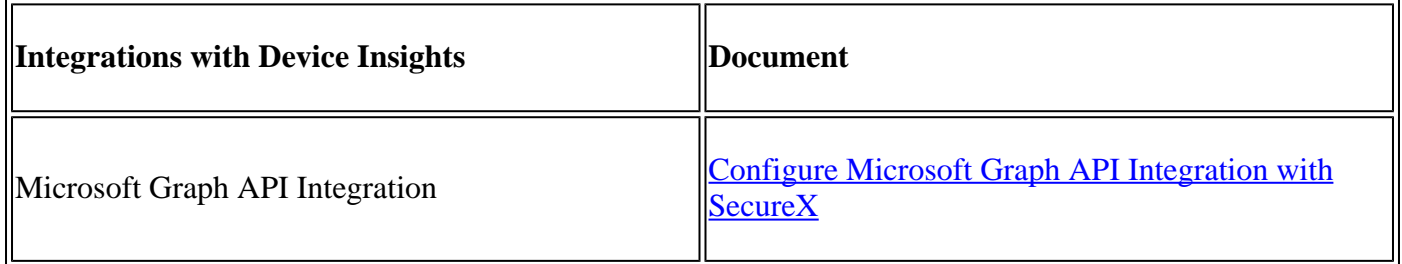

### <span id="page-1-1"></span>**Device Insights Issues**

In this section, you can find a list of troubleshoot documents related to the available integrations for Device Insights.

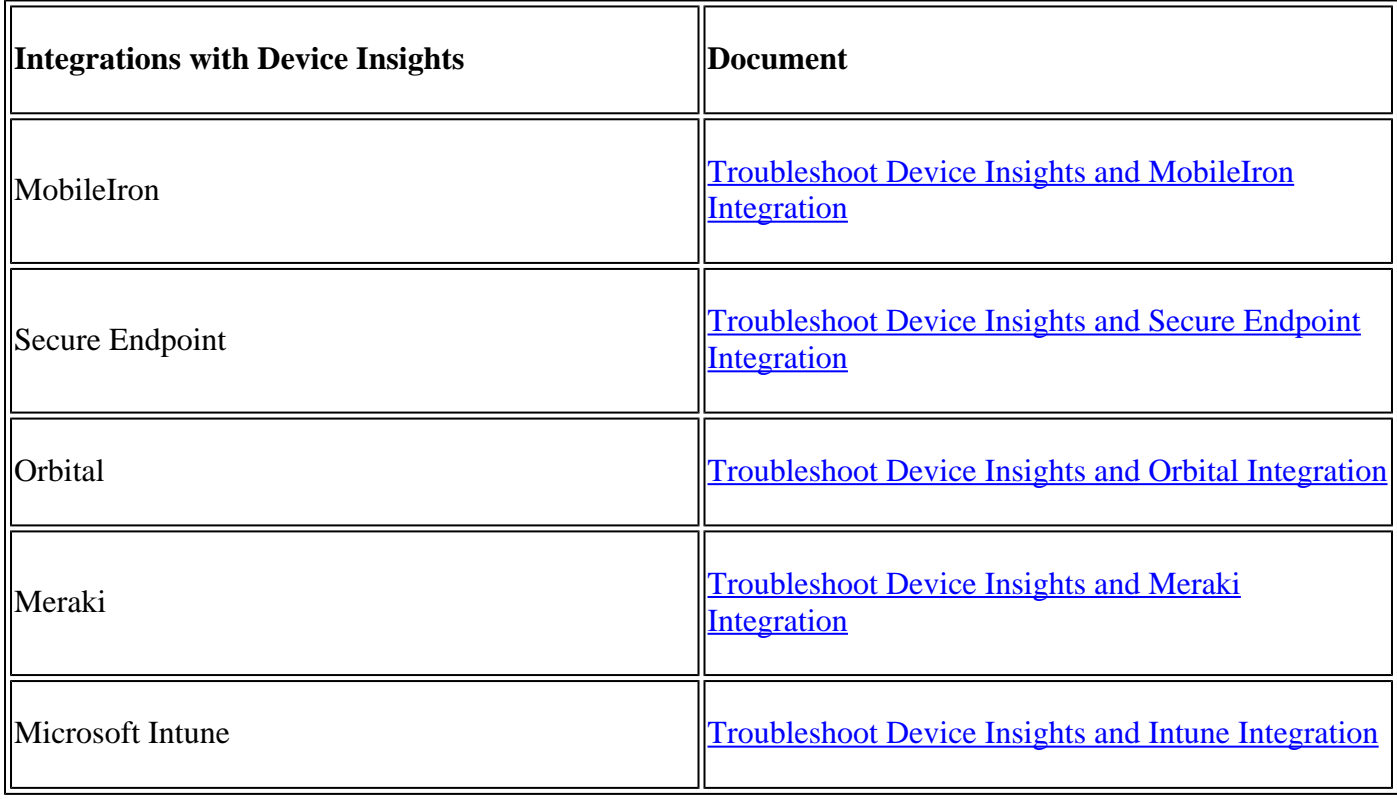

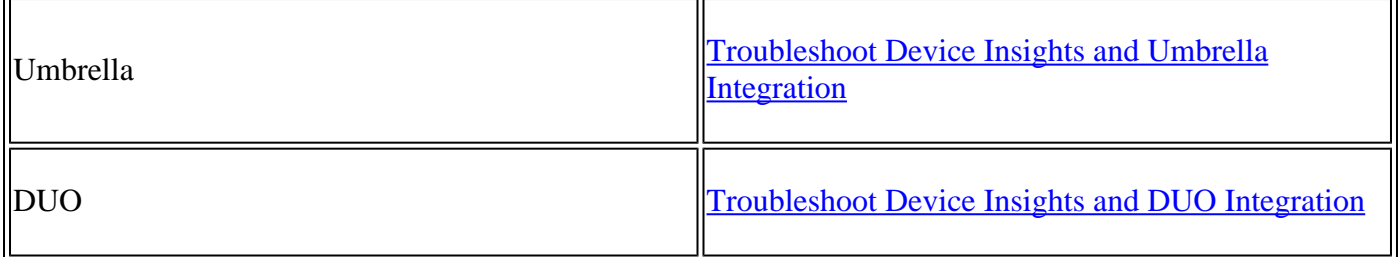